## This is an archived page. [Report a problem](mailto:archive@nytimes.com?subject=problem%20with%20archive%20page&body=Problem%20with:%20https://archive.nytimes.com/query.nytimes.com/gst/fullpage-950DEFDA1531F936A35751C0A9669D8B63.html?pagewanted=print&pagewanted=print)

[HOME PAGE](https://www.nytimes.com/) [TODAY'S PAPER](https://www.nytimes.com/pages/todayspaper/index.html) [VIDEO](https://www.nytimes.com/video) [MOST POPULAR](https://www.nytimes.com/most-popular) [U.S. Edition](javascript:;)

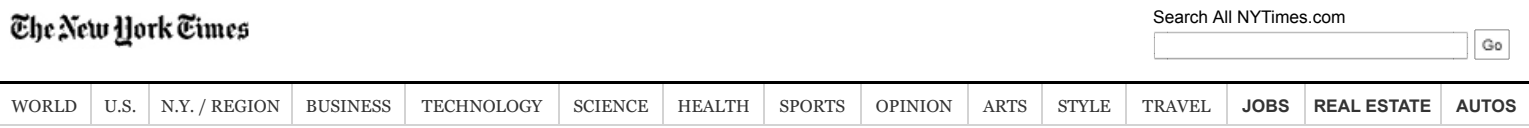

## Art in Review

By KEN JOHNSON Published: February 5, 2010

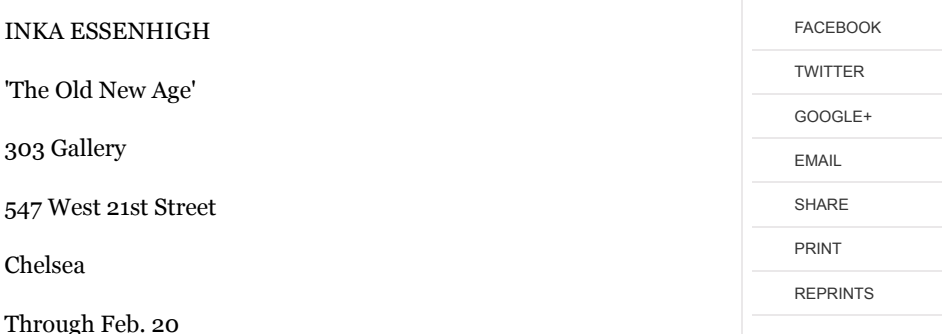

The seismic success of the movie ''Avatar'' reveals a propensity for pantheistic belief throughout the industrialized world. Judging by Lisa Yuskavage's paintings of giant goddesses embedded in primordial landscapes, and now Inka Essenhigh's painted visions of enchanted forests, a ghostly coastal scene and a nature goddess passing among the trees, not all artists are immune to the allure of pagan myth and magic even if they approach them with tongue in cheek.

Made with a thin, dry, illustrative touch, Ms. Essenhigh's paintings lack the oleaginous sensuality and erotic fantasy of Ms. Yuskavage's paintings, but they have a similarly playful combination of humor and mysticism. Ms. Essenhigh's paintings have a sweet, childlike innocence; the painting of a black horse grazing in an incandescently yellow hayfield could be an illustration for a girl's picture book.

Updating Victorian fairy painting, ''Green Goddess I'' and ''Green Goddess II'' invoke the popular cult of the Gaia hypothesis, the modern equivalent to Mother Nature: a pretty young woman seems to float over the ground as her flowing and glowing green cape delivers life force to the world. In the show's one urban scene, ''The Lower East Side,'' Ms. Essenhigh has transformed one of the hipper districts of Manhattan into something resembling a Dickensian mushroom trip.

Is Ms. Essenhigh expressing a sincere faith in some sort of neo-pagan nature religion or is she toying satirically with New Age clich? Both: the life of her paintings is in the felt tensions between sophistication and na?t?and skepticism and belief. KEN JOHNSON

FACEBOOK TWITTER GOOGLE+ EMAIL SHARE

[© 2018 The New York Times Company](https://www.nytimes.com/content/help/rights/copyright/copyright-notice.html) | [Site Map](http://spiderbites.nytimes.com/) | [Privacy](https://www.nytimes.com/privacy) | [Your Ad Choices](https://www.nytimes.com/ref/membercenter/help/privacy.html#pp) | [Advertise](http://www.nytimes.whsites.net/mediakit/) | [Terms of Sale](https://www.nytimes.com/content/help/rights/sale/terms-of-sale.html) | [Terms of Service](https://www.nytimes.com/ref/membercenter/help/agree.html) | [Work With Us](http://www.nytco.com/careers) | [RSS](https://www.nytimes.com/rss) | [Help](https://www.nytimes.com/membercenter/sitehelp.html) | [Contact Us](https://www.nytimes.com/ref/membercenter/help/infoservdirectory.html) | [Site Feedback](https://myaccount.nytimes.com/membercenter/feedback.html)